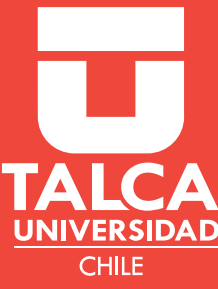

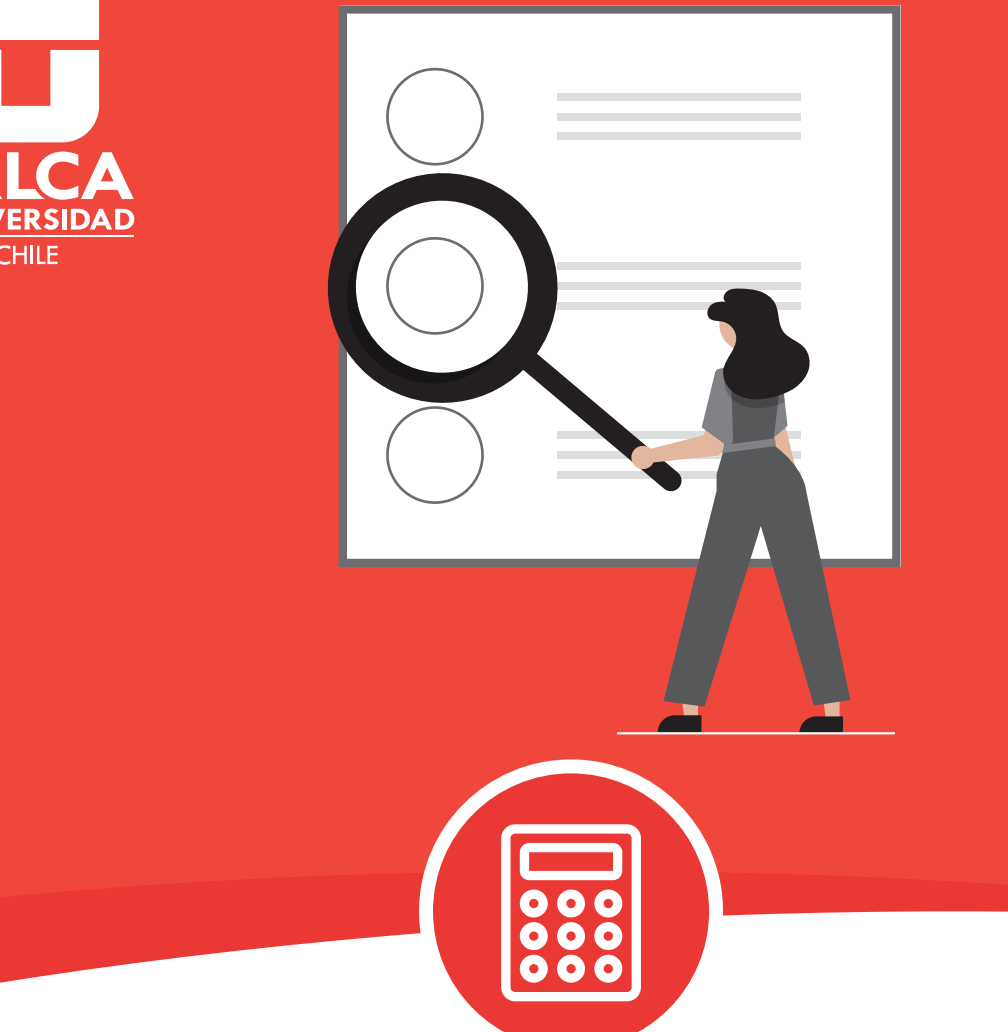

# Medidas Numéricas MATEMÁTICAS **Ficha complementaria:**

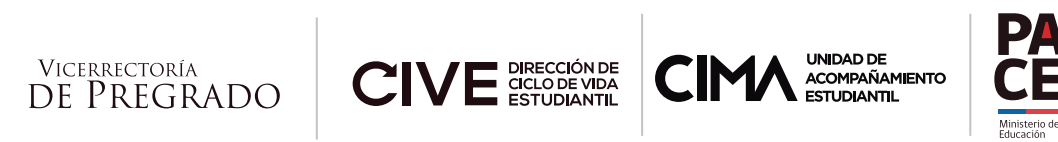

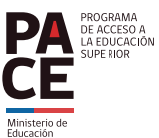

### **RUTA DE APRENDIZAJE**

 Este documento tiene por objetivo reforzar el contenido de medidas de tendencia central y de dispersión, para ubicar valores centrales de un grupo de datos y la variabilidad presente entre ellos.

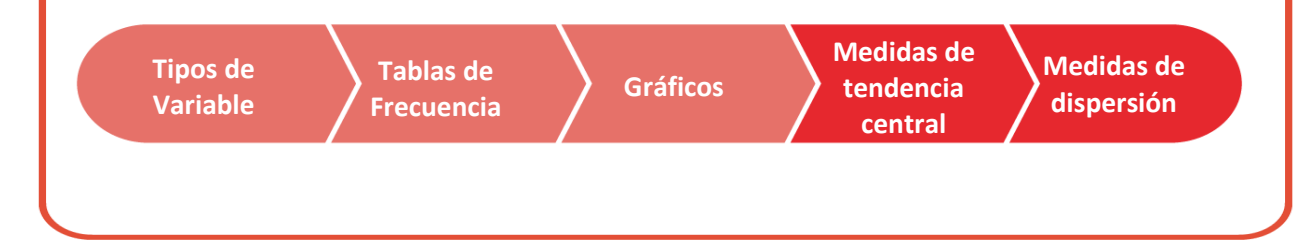

# **ÍNDICE**

## **INTRODUCCIÓN CONTENIDO** Medidas numéricas

**EJERCICIOS RESUELTOS PRUEBA TUS CONOCIMIENTOS RESPUESTAS SÍNTESIS REFERENCIA BIBLIOGRÁFICA**

## **INTRODUCCIÓN**

En la ficha de estadística "Medidas Numéricas" se describieron datos cuantitativos **utilizando las medidas de tendencia central y de dispersión.**

En este documento se pretende reforzar ese contenido por medio de ejercicios resueltos y propuestos, por lo que **es de suma importancia que antes de trabajarla revises la guía de contenido**.

# **MEDIDAS NUMÉRICAS**

Las medidas numéricas se dividen en medidas de tendencia central y medidas de dispersión. Las primeras intentan resumir las mediciones y tratan de ubicar el centro de la distribución; mientras que las segundas estudian la variabilidad de los valores observados. A continuación, se presenta un cuadro con las fórmulas y una breve descripción de cada una de estas medidas.

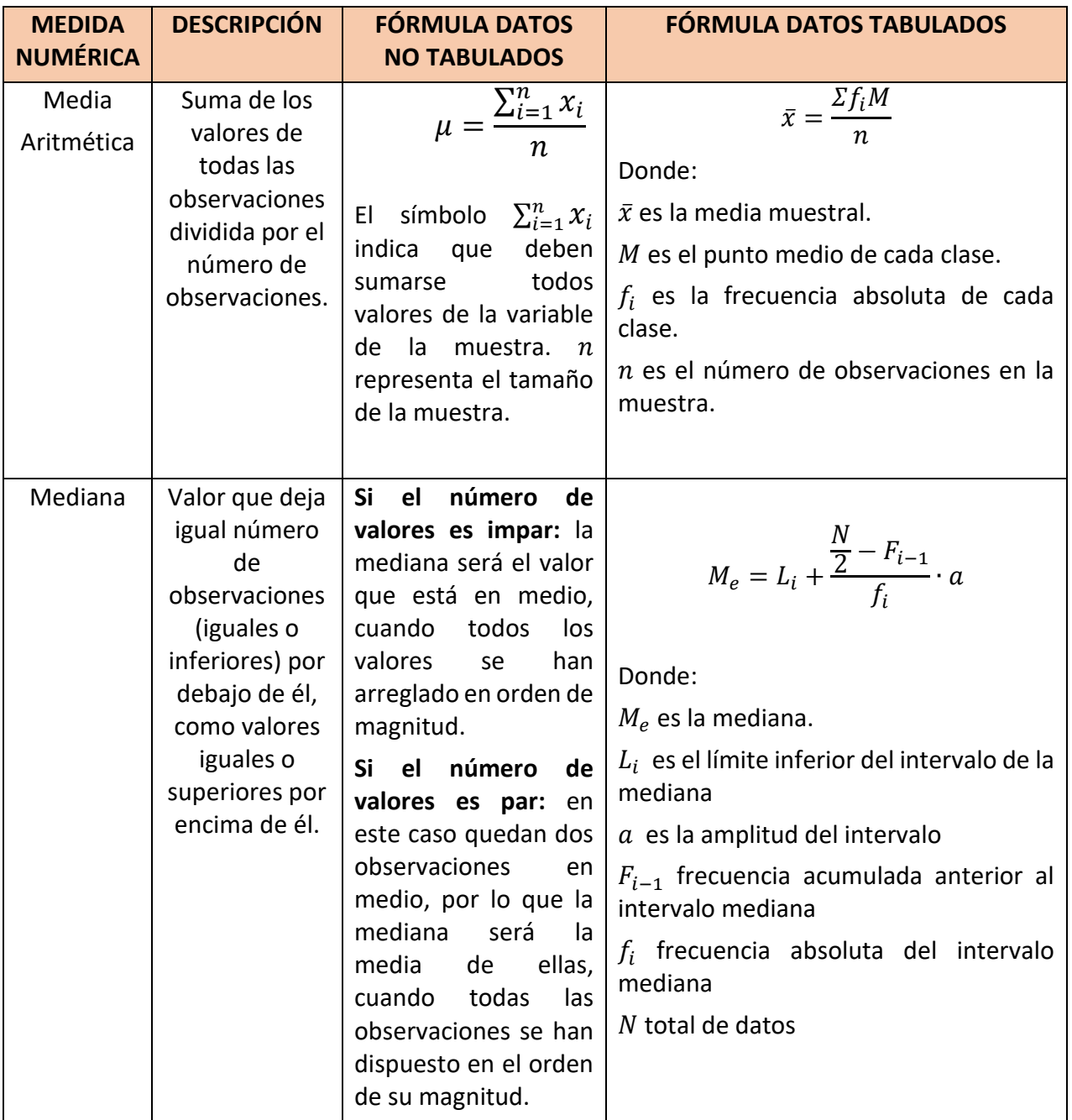

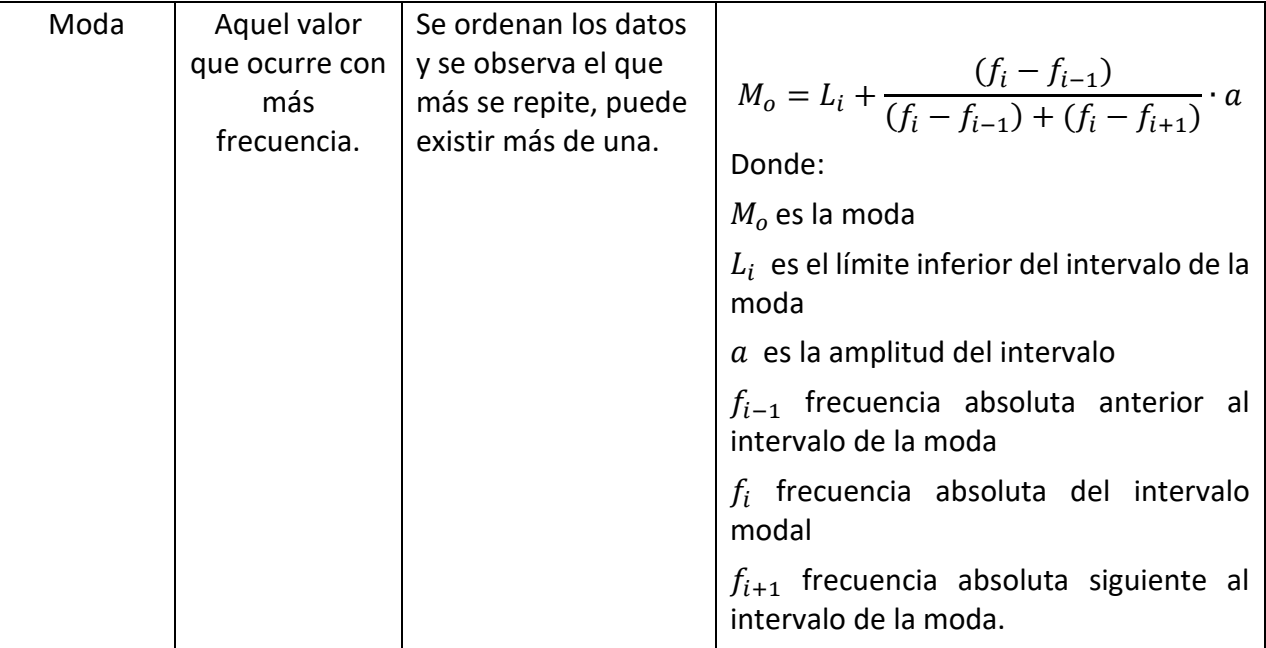

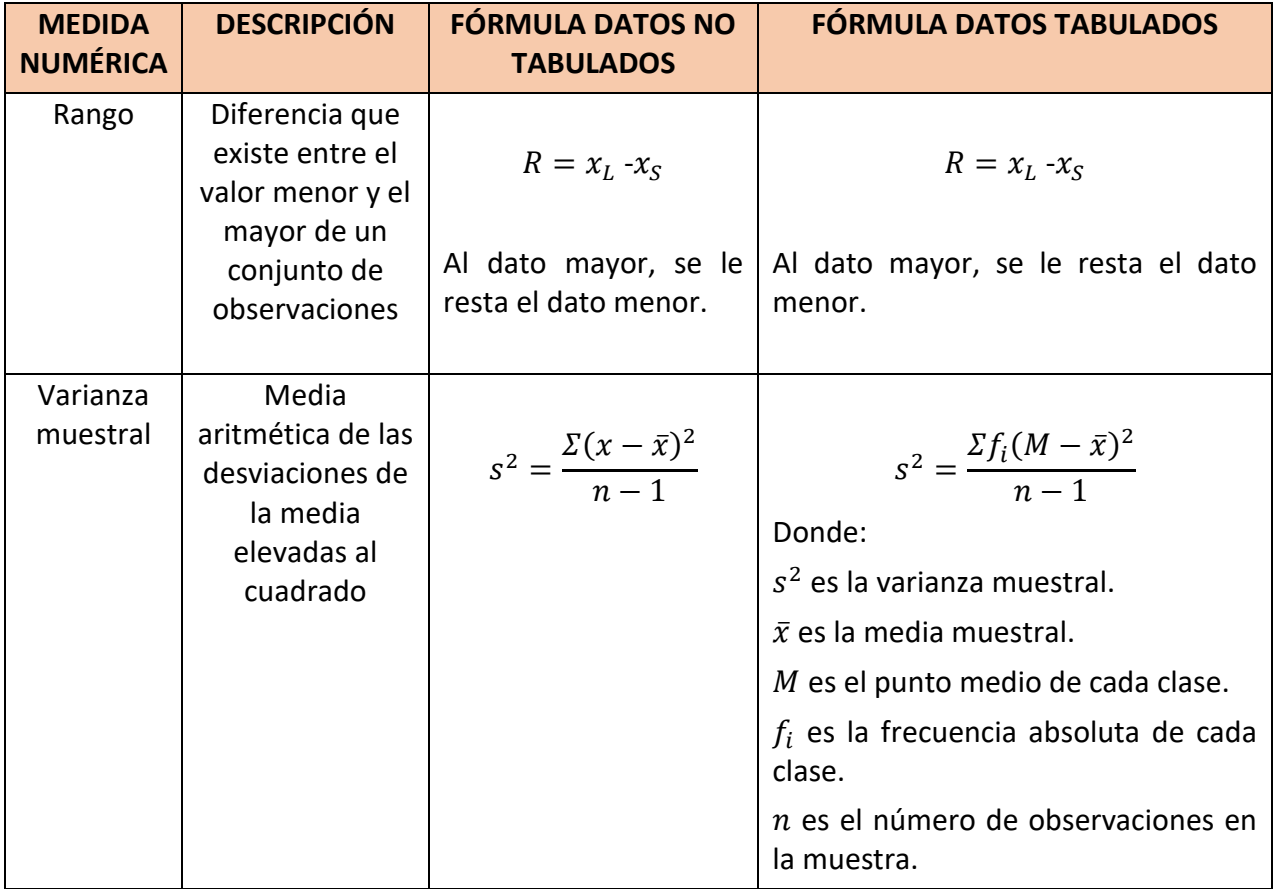

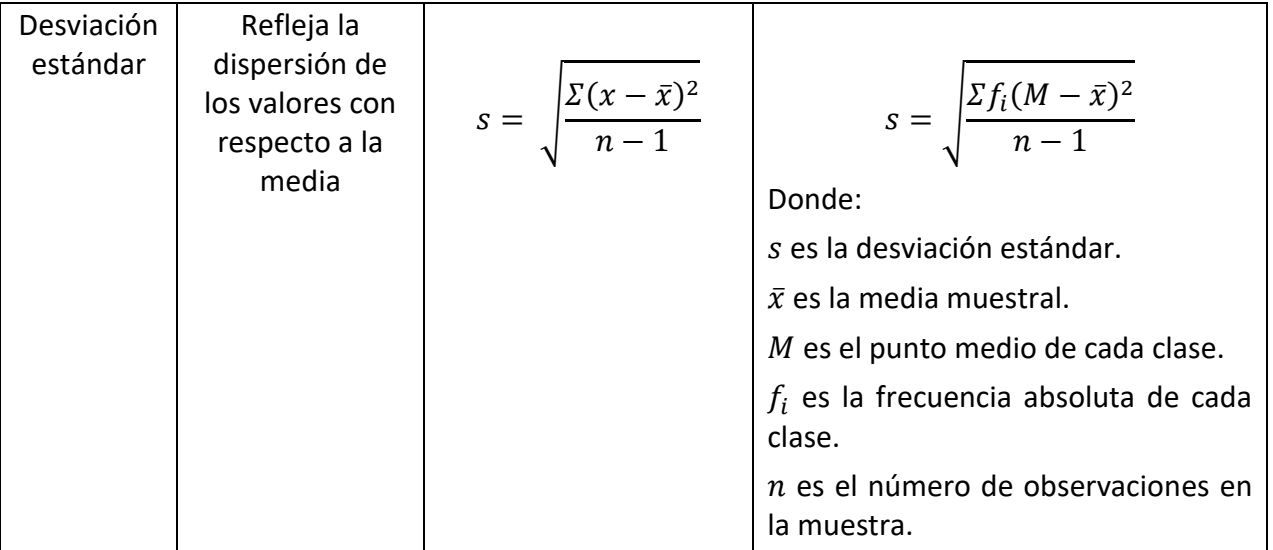

## **EJERCICIOS RESUELTOS**

A continuación, se presentan ejercicios resueltos con sus procedimientos, en estos se sugiere hacer lo siguiente:

- Lee comprensivamente.
- Revisa el paso a paso.
- Destaca lo que te resulte importante.
- Destaca lo que te genere dudas y luego consulta al tutor.
- **1. A continuación, se presenta una muestra de las puntuaciones en un examen de un curso de estadística:**

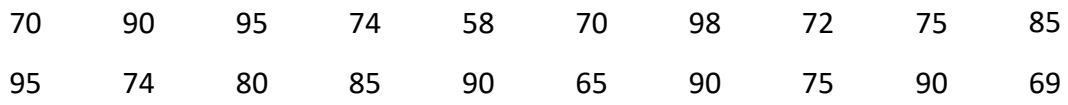

#### **Calcule:**

- **a) Media aritmética**
- **b) Mediana**
- **c) Moda**
- **d) Rango**
- **e) Varianza**
- **f) Desviación estándar**

#### **Desarrollo:**

#### **a)** Media aritmética:

Primero se deben sumar todos los datos y luego se dividen por el total de datos.

$$
\bar{x} = \frac{70 + 90 + 95 + \dots + 75 + 90 + 69}{20}
$$

$$
\bar{x} = \frac{1600}{20}
$$

$$
\bar{x} = 80
$$

**b)** Mediana:

Se ordenan los datos de menor a mayor, se ubican los del centro, como en este caso es un número par de datos, se calcula la media de los del centro:

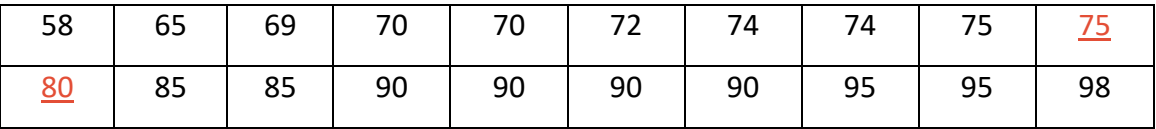

Calcular la media de los datos centrales:

$$
M_e = \frac{75 + 80}{2}
$$

$$
M_e = \frac{155}{2}
$$

$$
M_e = 77,5
$$

**c)** Moda:

La puntuación que más se repite es 90, por lo que es la moda del conjunto de datos.

**d)** Rango:

La puntuación más alta es 98 y la más baja es 58. La diferencia entre estos dos valores es el rango:

$$
R = 98 - 58
$$
  

$$
R = 40
$$

El rango es 40.

**e)** Varianza:

Primero se resta a cada puntuación el promedio (recordemos que es 80)

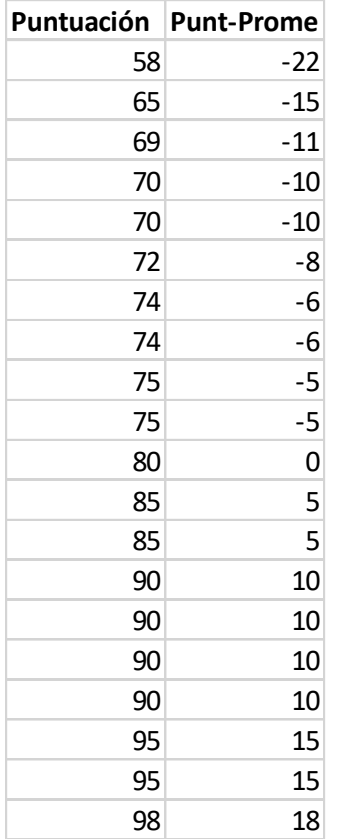

Luego, se elevan a 2 los resultados.

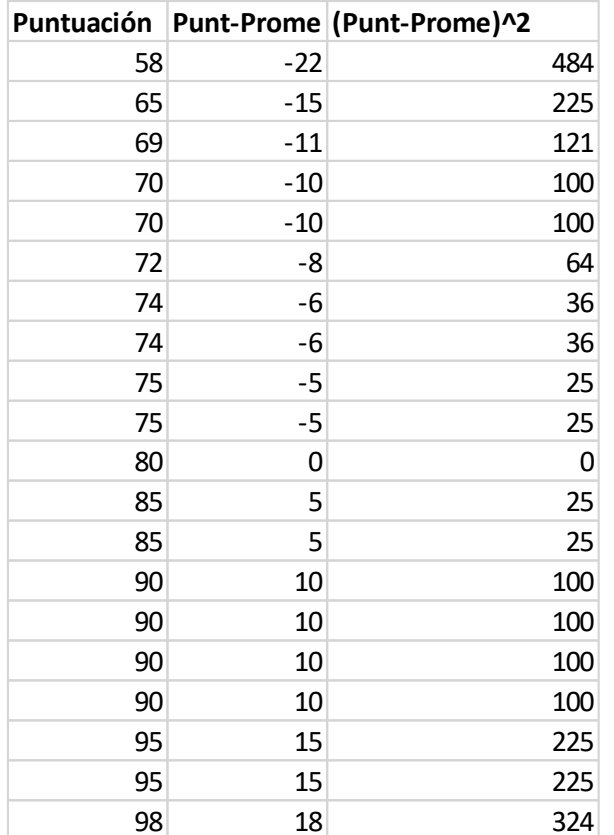

Se suman los resultados del paso anterior:

$$
Suma = 484 + 225 + 121 + 100 + 100 + 64 + \dots + 225 + 225 + 324
$$

$$
Suma = 2440
$$

Se divide el resultado de la suma por la cantidad de datos menos 1, en este caso sería 20 − 1 = 19, luego la varianza  $(s^2)$  es:

$$
s2 = \frac{2440}{19}
$$

$$
s2 = 128,42
$$

**f)** Desviación estándar:

La desviación estándar es la raíz cuadrada de la varianza, por lo que está determinada por:

$$
s = \sqrt{128.42}
$$
  

$$
s = 11.33
$$

**Los datos que se dan a continuación corresponden a los pesos en Kg. de ochenta personas:** 

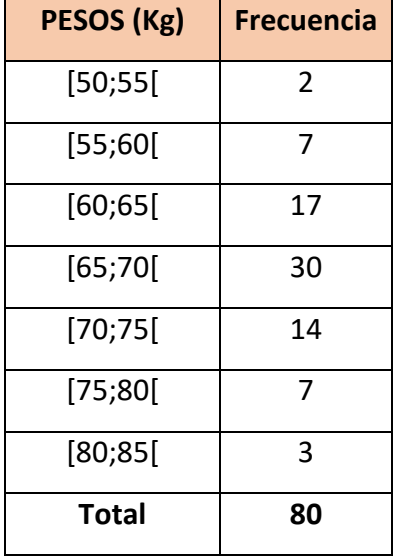

**Calcule:** 

- **a) Media aritmética**
- **b) Varianza**
- **c) Desviación estándar**

#### **Desarrollo**

**a)** Media aritmética: Recordemos que su fórmula es

$$
\bar{x} = \frac{\Sigma f_i M}{n}
$$

Por lo que debemos obtener primero las marcas de clase, promediando el límite inferior y superior de cada intervalo.

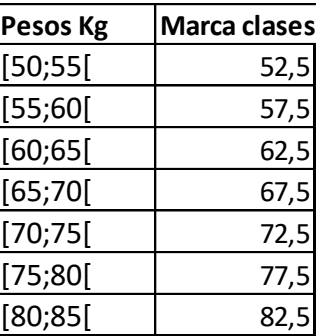

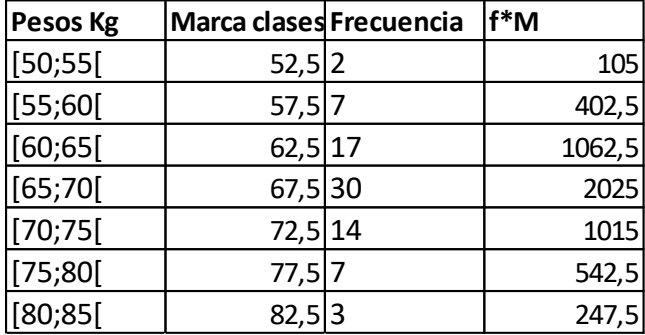

Se multiplica la marca de clase por la frecuencia absoluta de cada intervalo.

Se suman los resultados de estas multiplicaciones y se divide por el total de datos que en este caso es 80.

$$
\bar{x} = \frac{105 + 402.5 + 1062.5 + 2025 + 1015 + 542.5 + 247.5}{80}
$$

$$
\bar{x} = \frac{5400}{80}
$$

$$
\bar{x} = 67.5
$$

La media aritmética es 67,5.

#### **b)** Varianza

Recordar que la fórmula de varianza para datos tabulados es:

$$
s^2 = \frac{\Sigma f_i (M - \overline{x})^2}{n - 1}
$$

Por lo que primero debemos calcular la resta de la marca de clase con el promedio que es 67,5.

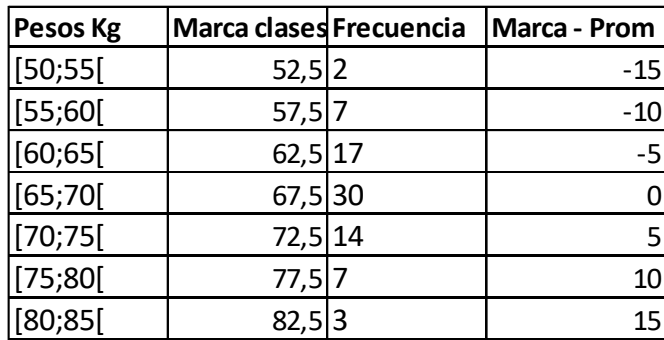

Luego, se deben elevar al cuadrado estos resultados.

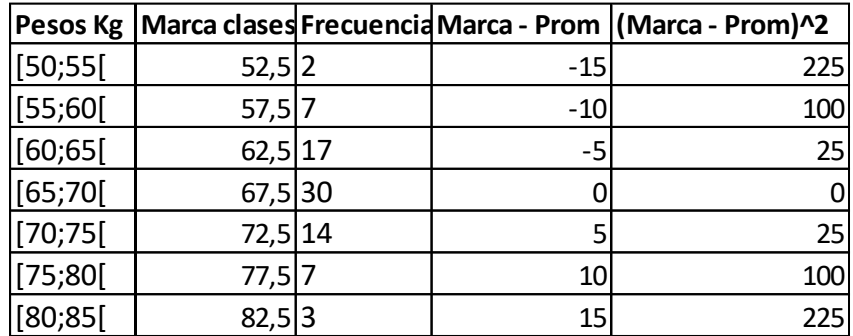

El siguiente paso es multiplicar los resultados obtenidos por la frecuencia absoluta

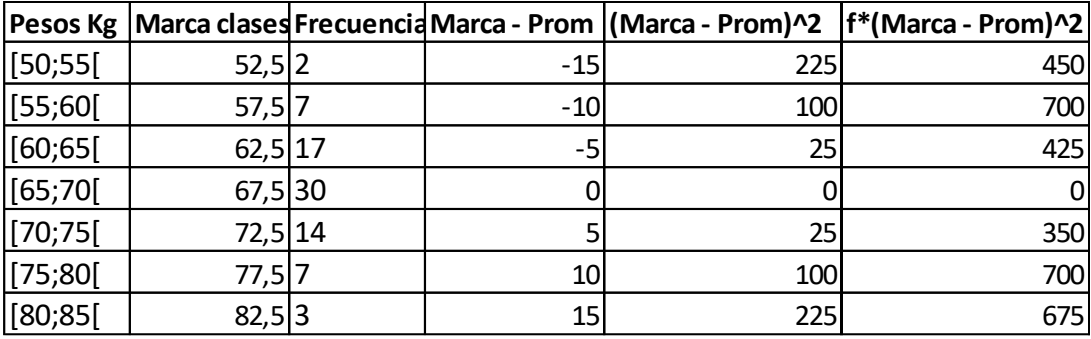

Para seguir se suman los valores obtenidos en el paso anterior y se divide por el total de datos menos 1, en este caso  $80 - 1 = 79$ , quedando:

$$
s^{2} = \frac{450 + 700 + 425 + 350 + 700 + 675}{79}
$$

$$
s^{2} = \frac{3300}{79}
$$

$$
s^{2} = 41,77
$$

#### **a)** Desviación estándar

Recordar que la desviación estándar es la raíz cuadrada de la varianza entonces:

$$
s = \sqrt{41,77}
$$

$$
s = 6,46
$$

Luego, la desviación estándar es 6,46.

### **PRUEBA TUS CONOCIMIENTOS**

A continuación, se presentan ejercicios propuestos para que puedas resolver y practicar, recuerda hacer lo siguiente:

- Resuélvelos siguiendo los pasos utilizados en los problemas resueltos.
- Si es necesario apóyate con los apuntes.
- Si surgen dudas, registrarlas para luego consultar con el tutor.
- ¡Buen trabajo!

#### **1. Las temperaturas registradas en Talca los últimos 14 días son**

**2.**

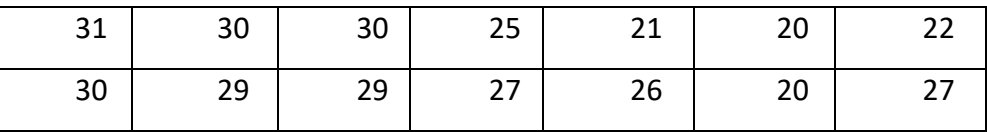

**Calcule:** 

- **a) Media aritmética**
- **b) Mediana**
- **c) Moda**
- **d) Rango**
- **e) Varianza**
- **f) Desviación estándar**
- **3. Las edades de los empleados de una empresa se distribuyen en la siguiente tabla:**

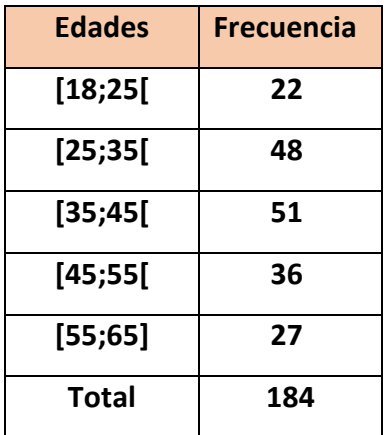

**Calcule:** 

- **a) Media aritmética**
- **b) Varianza**
- **c) Desviación estándar**

#### **Respuestas**

**1.** a) 26,21 b) 27 c) 30 d) 11 e) 15,87 f) 3,98

#### **2.**

a) 40,07 b) 146,06 c) 12,09

# **SÍNTESIS**

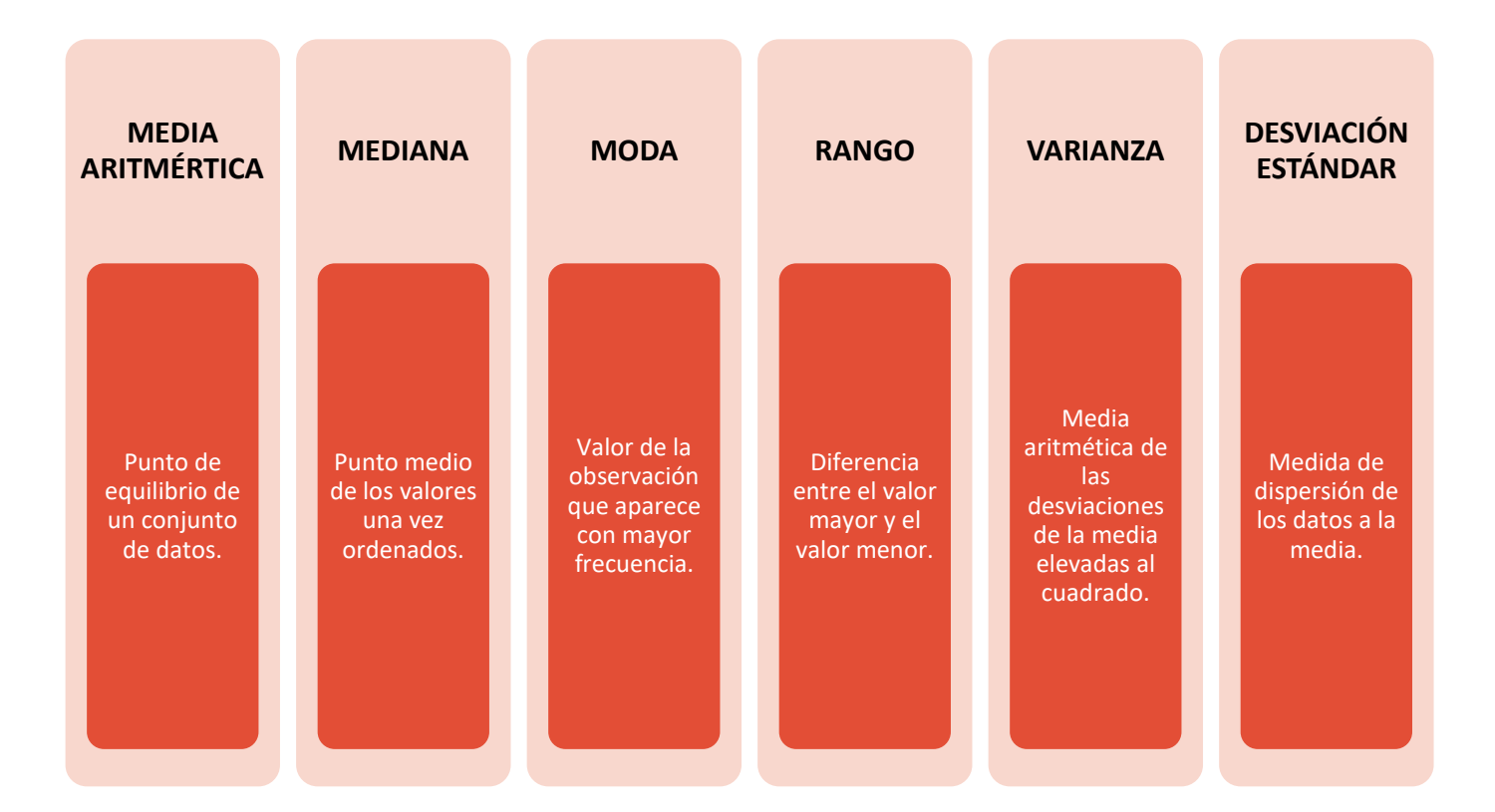

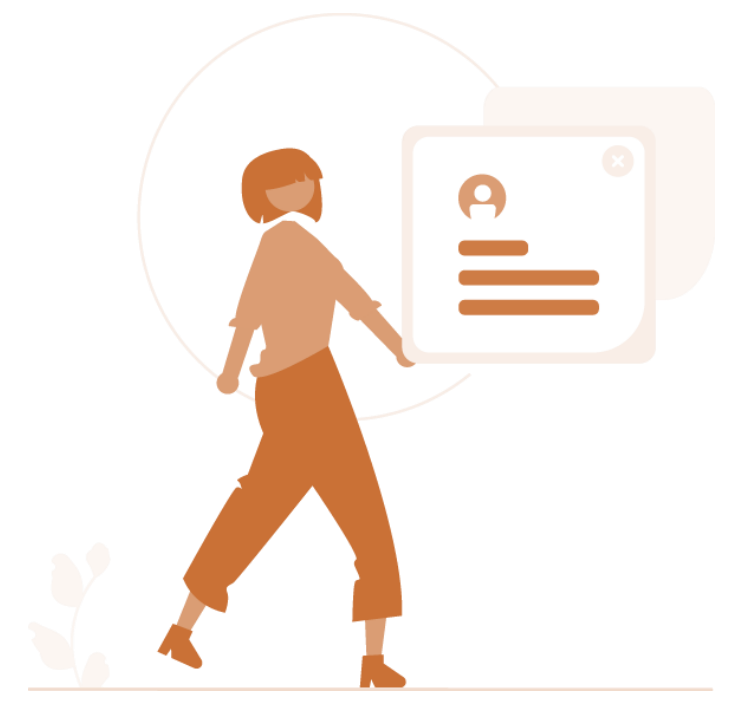

# **REFERENCIA BIBLIOGRÁFICA**

- Lind, D., Wathen, S., & Marchal , W. (2012). *Estadística aplicada a los negocios y la economía .* México: The McGraw-Hill Companies, Inc.
- Taucher, E. (2014). *Bioestadística .* Ocho Libros Editores Ltda.
- Wayne, D. (1991). *Bioestadística base para el análisis de las ciencias y la salud.* México : Limusa S.A.

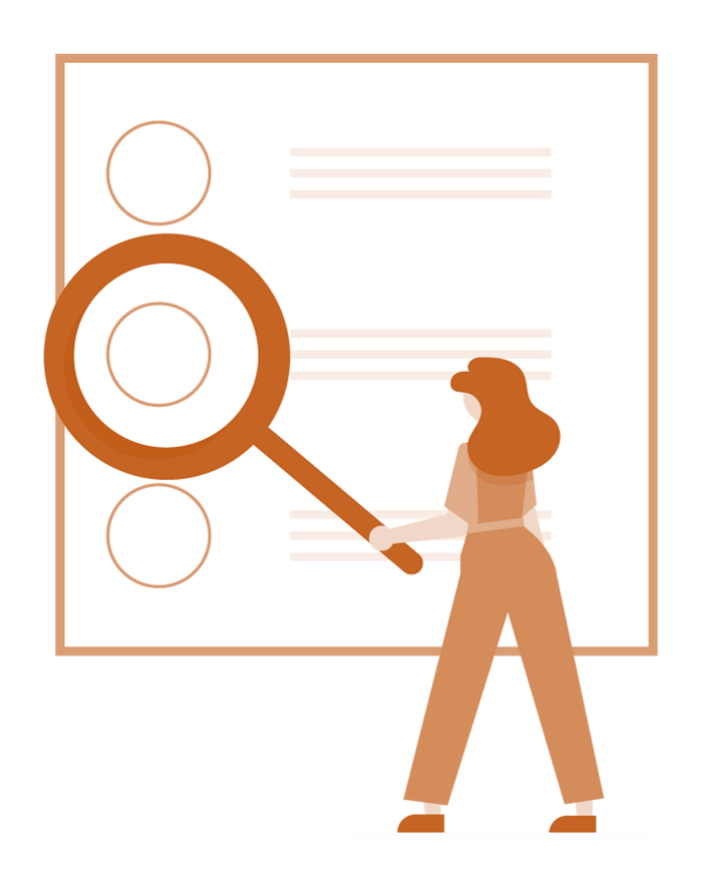

# **¿Quieres recibir orientación para optimizar tu estudio en la universidad?**

CONTAMOS CON PROFESIONALES EXPERTOS EN EL APRENDIZAJE QUE TE PUEDEN ORIENTAR

SOLICITA NUESTRO APOYO

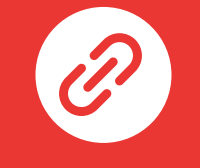

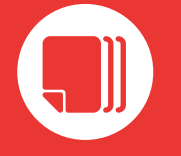

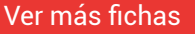

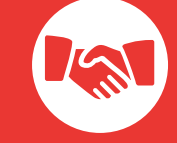

Sitio Web de CIMA Ver más fichas Solicita más información

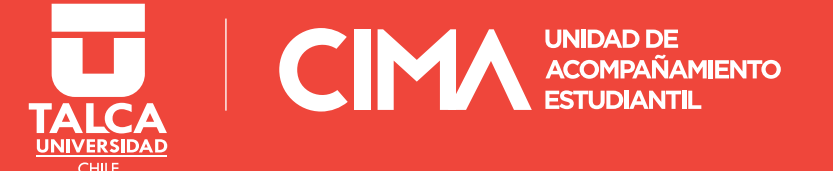